УДК 631.582:58.084.2:633.8+004.021

# **Пример алгоритма для расчёта специального лекарственного севооборота**

**=================================================**

*Кузнецов Ю.С.<sup>1</sup> , Коротких И.Н.<sup>2</sup>*

*<sup>1</sup>РГАУ – МСХА имени К.А. Тимирязева*

# *<sup>2</sup>Всероссийский научно-исследовательский институт лекарственных и ароматических растений*

### **Аннотация**

*В статье представлено описание алгоритма в формате Word Excel для расчёта структуры площадей мелкоделяночных полевых опытов специального лекарственного севооборота на примере опытного поля ФГБНУ ВИЛАР (Москва) по данным за период 2011–2021 гг. Программирование алгоритма реализовано на основе условных и логических операторов. В комментариях к алгоритму дано: описание иерархической структуры, критерии, типы и связи данных, схема алгоритма, особенности данных. Иллюстрации показывают экранный вид алгоритма, вводные и выходные данные, структуру и расположение данных в расчётной таблице на разных этапах использования алгоритма. Данный алгоритм применим для системы, наиболее похожей на систему севооборотов с отдельными рабочими участками в пределах поля севооборота непостоянного размера. Результаты актуальны в сфере прикладных информационных технологий и научных прикладных исследований для использования в сельскохозяйственном производстве с целью повышения эффективности землепользования.*

**Ключевые слова:** ПРИКЛАДНЫЕ ИНФОРМАЦИОННЫЕ ТЕХНОЛОГИИ, АЛГОРИТМ ВЕТВЛЕНИЯ, СТРУКТУРА ПЛОЩАДЕЙ СЕВООБОРОТА, ПОЛЕВОЙ ОПЫТ

**=================================================**

#### **Введение**

В последние годы в результате совместной работы специалистов сельского хозяйства, IT-специалистов и экономистов на отечественном рынке появились различные целевые программные продукты [1]. Это программные комплексы для оптимизации сельскохозяйственного землепользования: каталог сорных растений, расчёт норм удобрений балансовым методом, расчёт агроэкологического потенциала и уровня почвоутомления в севооборотах, расчёт массопереноса в почвенном и водоносном горизонте и др. Также это и программные продукты для оптимизации сельскохозяйственного производства: составление и расчёт электронных технологических карт возделывания культур (поддерживает около 26 технологических операций), комплекс программ для фитосанитарной оценки и прогнозирования состояния посевов, оценка эффективности использования производственного потенциала, экономическая оценка эффективности технологии возделывания и др.

Но разнообразие стратегических и текущих прикладных задач в области управления земельными ресурсами, опытного дела, прогнозирования производства сельскохозяйственной продукции, оценки эффективности инвестиций и рисков, является основанием для появления всё более специализированных или, наоборот, универсальных программных продуктов.

Опытное поле ФГБНУ ВИЛАР общей площадью около 7 га является составной частью территории Ботанического сада (кадастровый участок № 77:06:0011007:44, категория земель – земли населённых пунктов, разрешенное использование: эксплуатация особо охраняемой природной территории – Ботанического сада, по адресу Российская Федерация, город Москва, внутригородская территория (внутригородское муниципальное образование) города федерального значения, муниципальный округ Северное Бутово, улица Коктебельская, земельный участок 11) [2]. Это посевные площади, на которых проводятся научно-практические работы Центра Растениеводства ФГБНУ ВИЛАР (Минобрнауки) по направлениям: сохранение и воспроизведение биоколлекций, интродукция, селекция и семеноводство, изучение биологических особенностей более чем 50 ботанических видов и разработка агротехнологических приемов возделывания более 20 лекарственных и эфиромасличных культур. Полевые опыты ведут сотрудники двух лабораторий (лаборатории агробиологии и лаборатории Ботанический сад) [3].

**=================================================**

Тип севооборота – специальный, по целевому назначению – лекарственный [4]. В севообороте 70 % культур – это многолетние травянистые растения с жизненным циклом 9 и более лет, производственным циклом не менее 6 лет (зверобой, пустырник, валериана, шалфей, душица, левзея, синюха, тысячелистник и др.). Остальные – однолетники (ромашка аптечная, календула, амми, анис, змееголовник молдавский, озимая рожь на спорынью) и двулетники (наперстянка шерстистая, тмин, ослинник двулетний), а также мята перечная, которая возделывается как 1–2-летняя культура. Вид севооборота – паропропашной. Большинство лекарственных и эфиромасличных культур являются пропашными, их возделывают рядами с междурядьем 0,6 м. Предшественником для всех перечисленных культур является 1–2-летний чистый пар. Особенность данного лекарственного севооборота состоит в том, что полевые опыты с лекарственными культурами представлены мелкоделяночными опытами, площадь питомника колеблется от 23 до 108 м<sup>2</sup>, площадь делянки – от 0,6 до 10 м<sup>2</sup>.

В связи с большим разнообразием видов опытов, ботанических видов, культивируемых популяций и сортов, их биологическими особенностями и особенностями возделывания, территория Опытного поля сложно структурирована. Поля севооборота сборные, площадью 0,65–1,00 га по лаборатории агробиологии и 0,24–0,48 га по лаборатории Ботанический сад. Ежегодно перераспределяются категории площадей севооборота, предназначенные для закладки новых полевых опытов и производственных посевов, для запахивания отработанных и состарившихся питомников, переходящие питомники многолетних культур и пары. В среднем ежегодно перераспределяются площади по 64–72 позициям, это различные целевые опыты по 32–36 лекарственным и эфирномасличным культурам, паровые участки, технологические проходы между питомниками [3].

Структура площадей Опытного поля отражается ежегодно в схеме закладки новых питомников и производственных посевов в текущем вегетационном сезоне. Планирование и структурирование площадей проводится системно по многим параметрам: культуры, многолетники, однолетники, целевые опыты (коллекции, селекция, агротехнологии, семеноводство), питомники закладываемые, запахиваемые и переходящие, пары разного срока и категорий, категории по расположению (по длине гона). Все площади в сумме составляют константную величину – 2,7 га, закрепленные за лабораторией агробиологии

и, дополнительно, площади, расположенные на участке лаборатории Ботанический сад в связи с необходимостью соблюдения условий пространственной изоляции сортов перекрестноопыляемых видов при проведении селекции и первичного семеноводства.

**=================================================**

**Цель исследования** – разработка алгоритма обработки данных по использованию площадей специального лекарственного севооборота.

Для достижения цели необходимо предусмотреть возможность ввода и вывода цифровых данных в табличном виде. А достигнутый результат позволит повысить эффективность ежегодного планирования и учёта научно-производственной деятельности организации. Алгоритм был разработан на основе данных по участку опытного поля для проведения полевых опытов лаборатории агробиологии ФГБНУ ВИЛАР за период 2011– 2021 гг. и использовался при планировании полевых опытов в 2022–2023 гг.

#### **Методы**

При реализации цели исследования использовались методы разбиения (декомпозиции) массива исходных данных и дальнейшего поиска по выбранным критериям. Программирование алгоритма реализовано на основе условных и логических операторов, которые позволяют записать правила поиска и вывода данных из исходного массива в форме условной функции [5]. При этом правила записываются в виде модульных выражений для каждого столбца иерархической таблицы. Записанные правила позволяют выделить однородный массив данных, который поддаётся суммированию. Отдельные условные функции записываются в виде формул в ячейки таблиц Microsoft Excel для поиска данных по критериям показателей. Исходные данные вводятся в ячейки в текстовом и числовом формате.

#### **Результаты и обсуждение**

Разработан иерархический алгоритм для ввода исходных данных, поиска значений, удовлетворяющих заданным критериям, суммирования и вывода данных о площади питомников мелкоделяночных полевых опытов целевого назначения (5 категорий), паровых участков, закладываемых и переходящих питомников (всего 11 категорий).

С целью многолетнего статистического учёта структуры площадей опытного поля нужно было решить узкую практическую задачу: составить расчётную программу, которая после ввода исходных данных производила бы распределение этих данных по заранее указанным признакам (категориям), суммирование и вывод итоговых данных. Специфичность задачи состояла в большом количестве и иерархии категорий исходных и итоговых данных; иными словами - в трудности записи правил перераспределения площадей внутри константной величины (общей площади полей севооборота).

**=================================================**

Исходя из хозяйственно-научной деятельности и землепользования, в данной научной организации сложилась следующая система показателей (табл. 1). Данные вводятся в таблицу регламентированного образца (рис. 1).

| Тип<br>показателя   | Качественные |                                          |                 |      |              |              |                   |           |           |             |             |             |          | Количественные |                     |                             |  |
|---------------------|--------------|------------------------------------------|-----------------|------|--------------|--------------|-------------------|-----------|-----------|-------------|-------------|-------------|----------|----------------|---------------------|-----------------------------|--|
| Показатель Культура |              | Часть<br>севооборотапитомникаагротехнике |                 |      |              | Вид          |                   |           | Оборот по |             |             | Вид<br>поля |          | рядов          | Кол. Ширина<br>ряда | Площадь<br>ПОД<br>культурой |  |
| Критерии            |              | ихиниоти!                                | роизводственные | Пары | <b>HOXOT</b> | <b>UHHIT</b> | ◠<br>еменоводство | Коллекция | Закладка  | Запахивание | Переходящие | Динный      | Короткий | Ботаника       |                     |                             |  |

Таблица 1. Система показателей при ежегодном планировании полевых опытов

*Примечание:* Вид поля = длина гона = длина рабочего хода = длина поля вдоль рабочего направления = длина поля вдоль нарезаемых рядов.

Вычисление основано на системе алгоритмов ветвления. Ветвление производится по критериям вышеуказанных параметров с помощью условной функции. Критерии параметров вводятся в ячейки в текстовом формате.

Применяемые алгоритмы ветвления с условными функциями построены на основе логических выражений соответствия текстовых значений ячеек в столбце критерия и в столбце параметра вводимых данных. Результатом является вывод числа – площади соответствующей строки.

**=================================================**

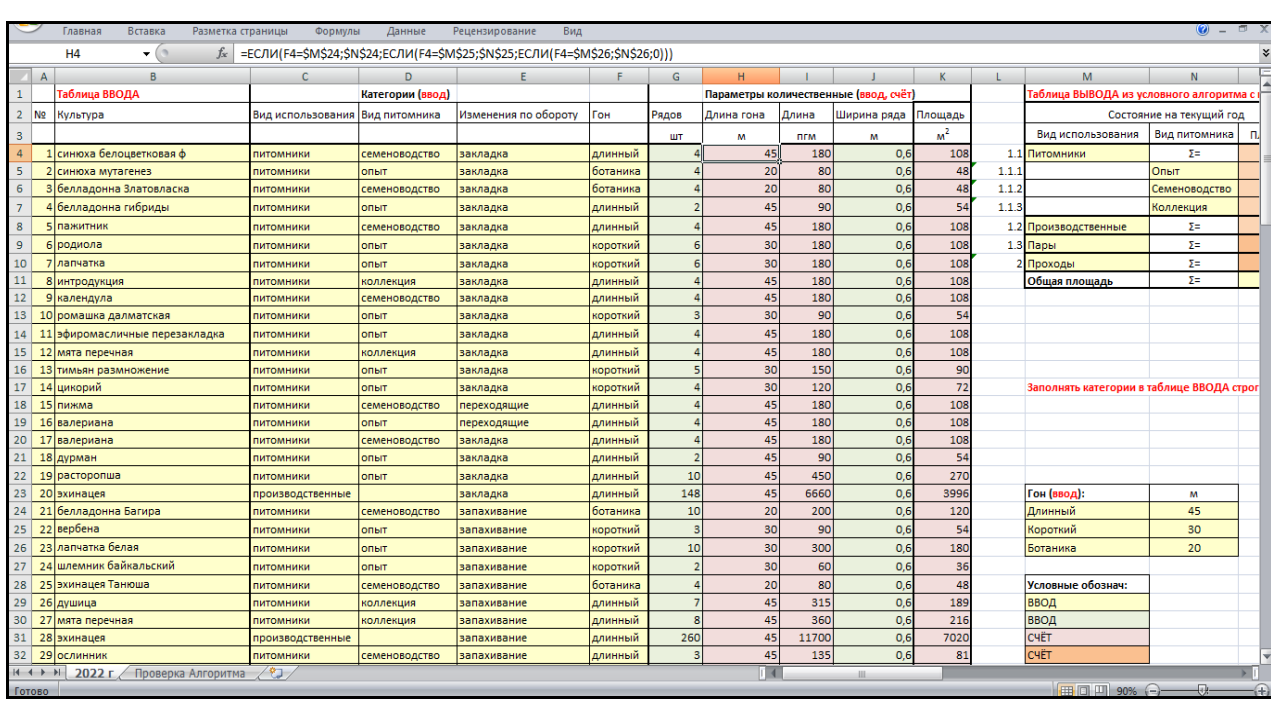

Рис. 1. Экранная форма алгоритма планирования площадей полевых опытов ВИЛАР

В данном случае необходимо учитывать иерархическую структуру параметров, так как алгоритм строится для системы, наиболее похожей на систему севооборотов с отдельными рабочими участками в пределах поля севооборота непостоянного размера (табл. 2). Изменение площадей на текущий год напрямую связано со значениями параметра «агрооборот» (закладка, переходящие, запахивание). При этом любое значение параметра «агрооборот» может быть связано с каждым значением параметра «вид использования» (питомники, производственные, пары) и подпараметра «вид питомника» (опыт, семеноводство, коллекция).

Изменение площадей на текущий год напрямую связано со значениями параметра «агрооборот» (закладка, переходящие, запахивание). При этом любое значение параметра «агрооборот» может быть связано с каждым значением параметра «вид использования» (питомники, производственные, пары) и подпараметра «вид питомника» (опыт, семеноводство, коллекция).

Поэтому при написании условной функции, кроме оператора сравнения критериев параметра (критерий = критерий), необходимо применять логический оператор «И», хотя бы, «подпараметр» И «агрооборот» (табл. 3). Следовательно, для данной организации, условие в алгоритме можно записать следующим образом:

Таблица 2. Построение иерархической структуры обрабатываемых площадей на территории опытного поля ВИЛАР

**=================================================**

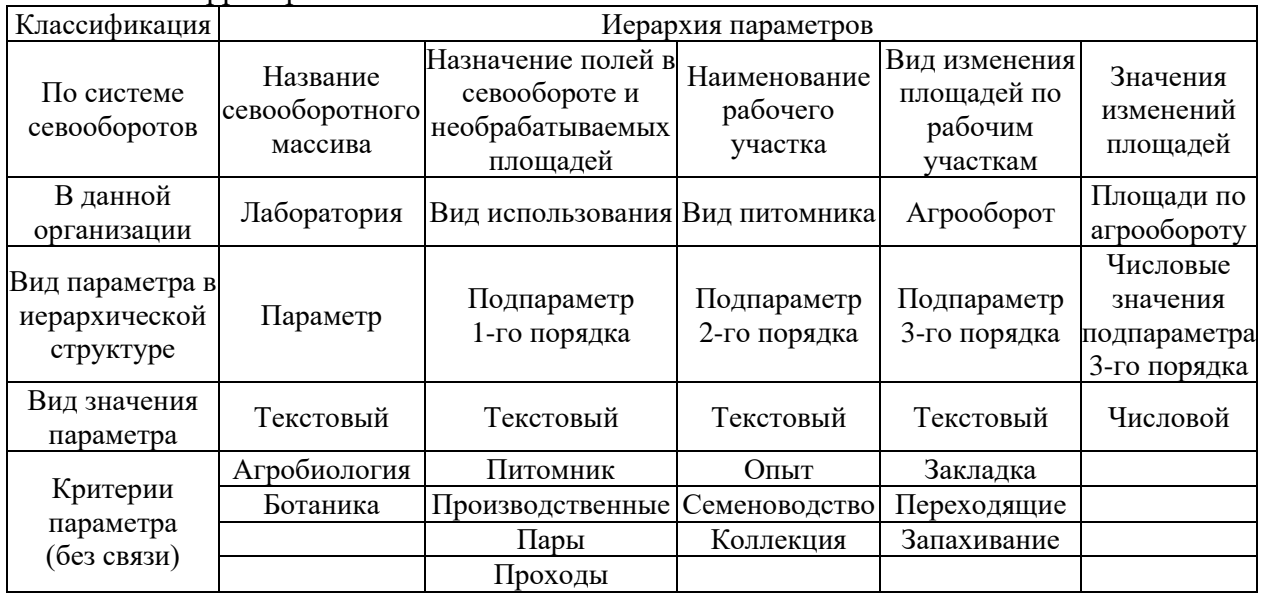

Если  $[(K_{\text{BH},\text{HCTOJIs3}}=K_{\text{BH},\text{HCTOJIs3}})M(K_{\text{BH},\text{HHTOMH}}=K_{\text{BH},\text{HHTOMH}})M(K_{\text{ATPOO}\text{Goppot}}=K_{\text{ATPOO}\text{Goppot}})$ ], то [вывод значение Площадь], иначе [вывод значение 0]. Для упрощения формулы в ячейках и наглядности работы алгоритма площади выводятся в столбцы соответствующего критерия (рис. 2). После вывода результата работы алгоритма значения площадей суммируются по каждой из ветвей (столбцов) и выводятся в соответствующую ячейку обобщенной таблицы (табл. 4, рис. 3).

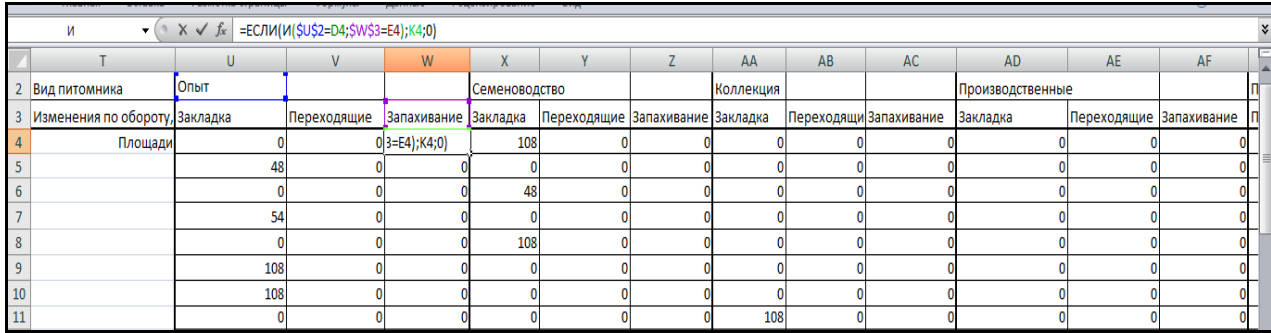

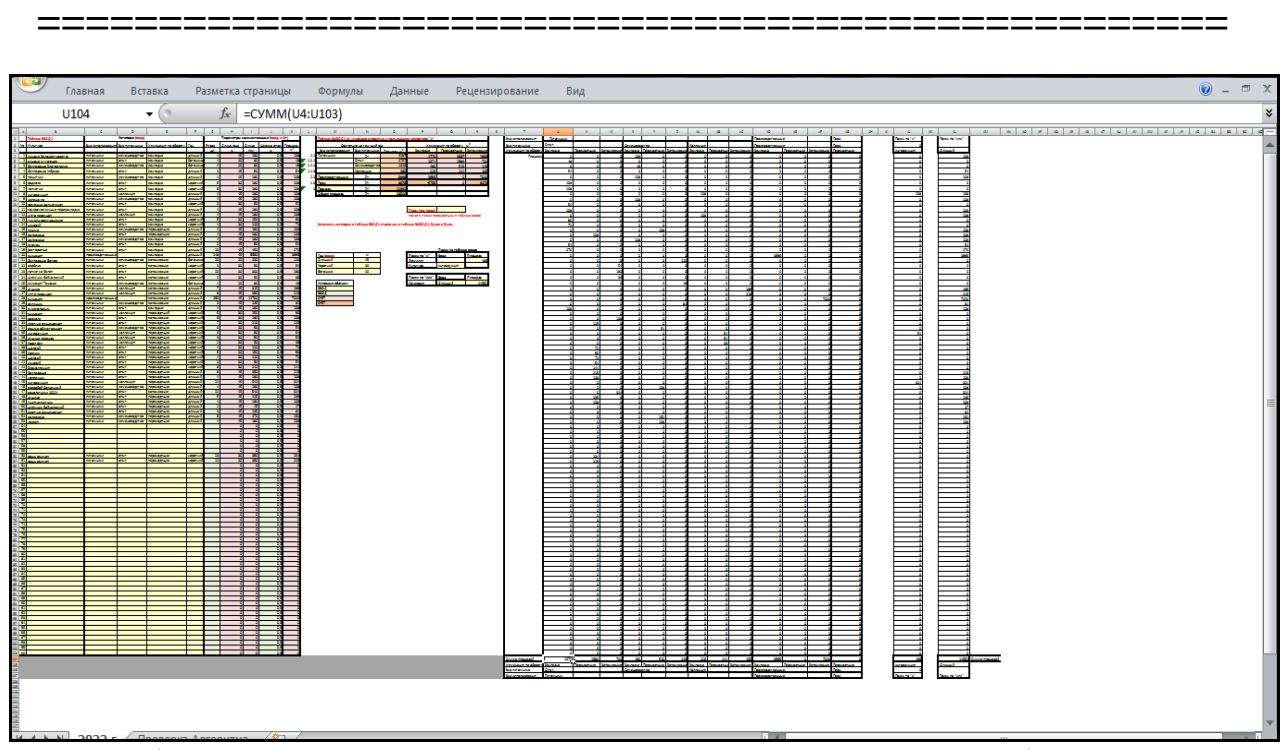

Ри. 2. Общий вид алгоритма по сортировке значений площадей по столбцам заданного критерия параметра

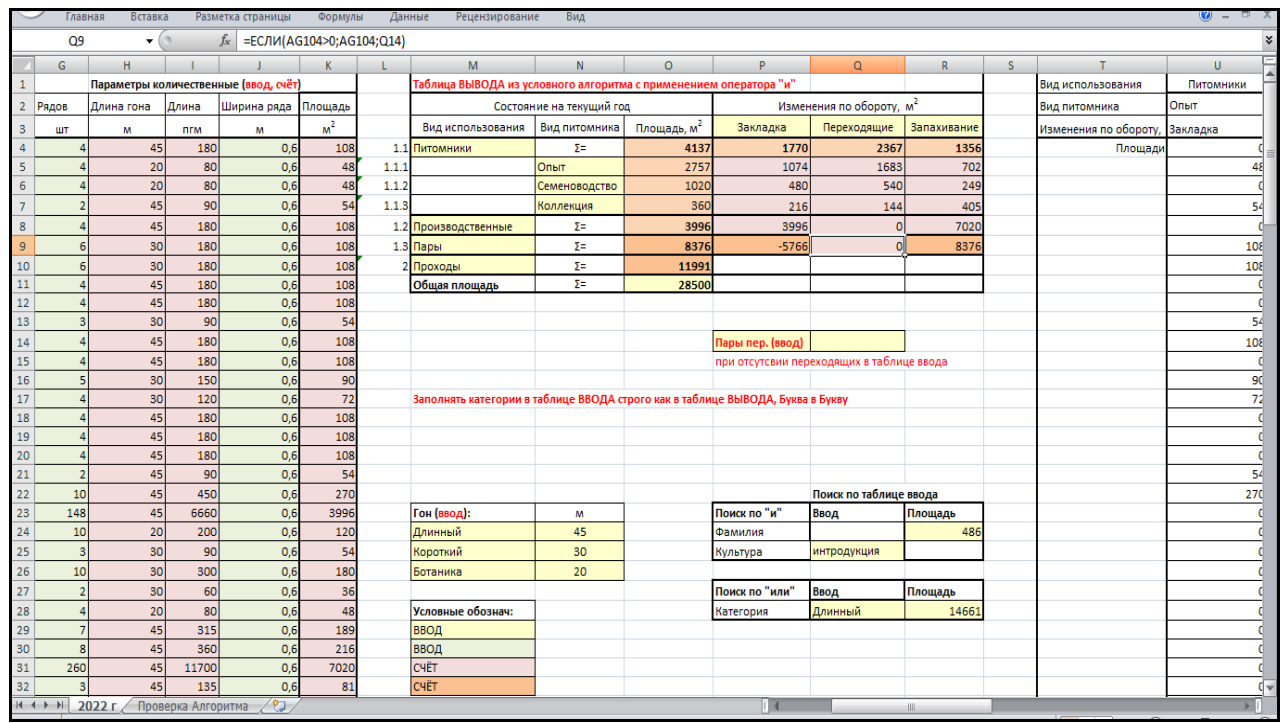

Рис. 3. Пример вывода данных в таблицу иерархической структуры площадей после работы алгоритма

# **Кузнецов Ю.С., Коротких И.Н. Пример алгоритма для расчёта специального лекарственного севооборота** *Электронный научно-производственный журнал* **«АгроЭкоИнфо» =================================================**

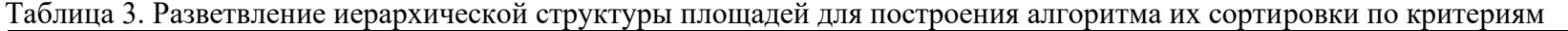

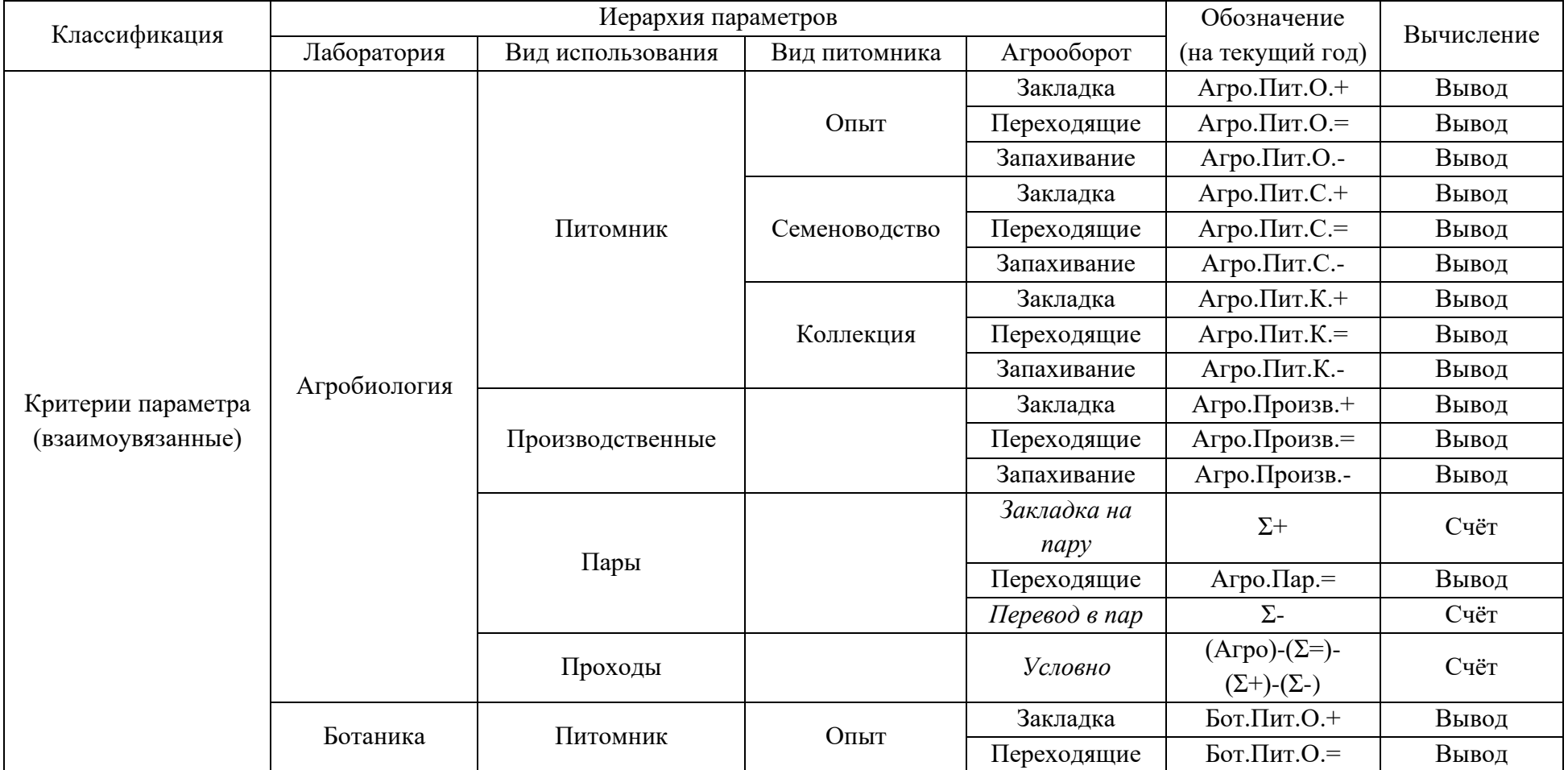

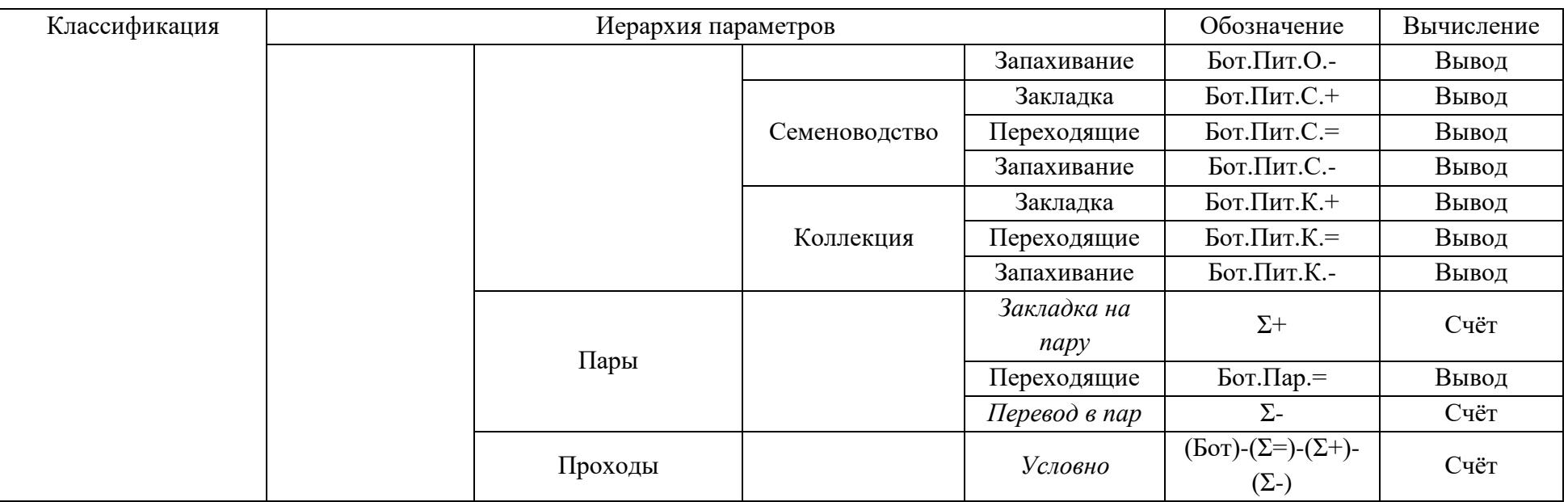

**=================================================**

# Таблица 4. Пример вывода данных в таблицу иерархической структуры площадей в ВИЛАР после работы алгоритма

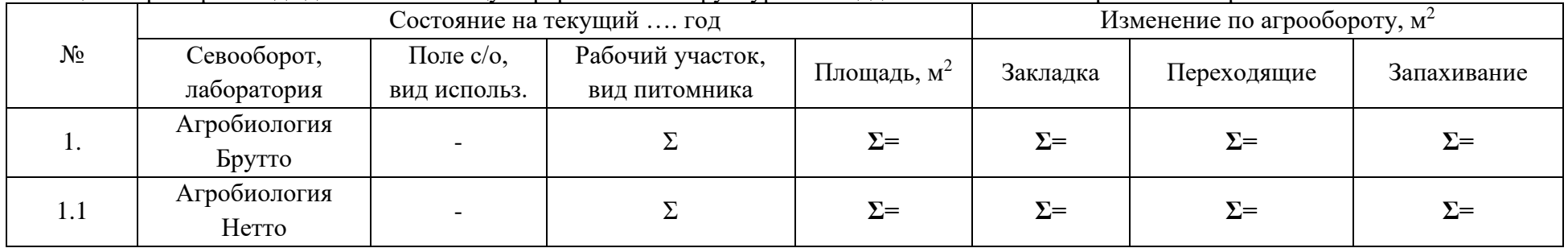

**=================================================**

 $N_2$ Состояние на текущий .... год  $M$ зменение по агрообороту,  $M^2$ Севооборот, лаборатория Поле с/о, вид использ. Рабочий участок, вид питомника Площадь,  $M^2$ Закладка Переходящие Запахивание 1.1.1 **Π***H* Π*H* Π*H* Σ Σ Σ= 1.1.1. а Опыт 1.1.1. б Семеноводство 1.1.1. в Коллекция 1.1.2 Произв. - 1.1.3 Пары - 1.2 | — Проходы | — 2. Ботаника Брутто - Σ **Σ= Σ= Σ= Σ=** 2.1 Ботаника Нетто - Σ **Σ= Σ= Σ= Σ=** 2.1.1 Питомник Σ **Σ=** 2.1.1. а Опыт 2.1.1. б Семеноводство 2.1.1. в Коллекция 2.1.2 Произв. - 2.1.3 Пары - 2.2 **- Проходы** -Всего по ВИЛАР

### **Заключение**

Алгоритм позволяет проводить поиск, расчёт, суммирование и перераспределение площадей питомников полевого опыта разного целевого назначения (коллекционные, селекционные, семеноводческие, агробиологические), перевод площадей между категориями по использованию (под посев и посадку, паровые участки, ввод и вывод паровых участков).

**=================================================**

Применение расчётного алгоритма позволяет сократить время текущего расчёта и анализа базы данных структуры площадей опытного поля с 8 ч/ч до 1,25 ч/ч.

Применение расчётного алгоритма актуально для ежегодного планирования площади полевых опытов, содержания и объёма механизированных работ, объёма и стоимости вносимых удобрений и прогнозирования урожайности сырья и семян через посевные площади.

#### **Список использованных источников:**

1. Плыгун С.А., Лобков В.Т., Абакумов Н.И., Бобкова Ю.А., Золотухин А.И., Глинушкин А.П., Полухин А.А. Автоматизация проектирования систем земледелия и разработка программных комплексов для обеспечения выработки управленческих решений при организации сельскохозяйственного производства // RJOAS. - 2(50), 2016. - С. 66–80.

2. Публичная кадастровая карта. Росреестр. [Электрон. ресурс]. – URL: <https://pkk.rosreestr.ru/>

3. Прием полевых опытов. Июль 2022. Новости Ботанического сада. Новости ВИЛАР. Архив новостей. ФГБНУ ВИЛАР – ФГБНУ «Всероссийский научноисследовательский институт лекарственных и ароматических растений». – Режим доступа: <https://vilarnii.ru/>

4. ГОСТ 16265–89. Земледелие. Термины и определения. [Электрон. ресурс]. – URL: <https://gostassistent.ru/doc/687ff42a-120f-48d4-aa8a-74c2ac0b01f0>

5. Босова Л.Л., Босова А.Ю. Информатика: учебник для 9 класса. – Москва: БИНОМ. -Лаборатория знаний, 2013. – 182 с. – ISBN 978-5-9963-1167-5.

===================================================================

#### **Цитирование:**

Кузнецов Ю.С., Коротких И.Н. Пример алгоритма для расчёта специального лекарственного севооборота [Электрон. ресурс] // АгроЭкоИнфо: Электронный научнопроизводственный журнал. – 2023. – № 3. – Режим доступа: [http://agroecoinfo.ru/STATYI/2023/3/st\\_313.pdf.](http://agroecoinfo.ru/STATYI/2023/3/st_313.pdf.) DOI:<https://doi.org/10.51419/202133313.>